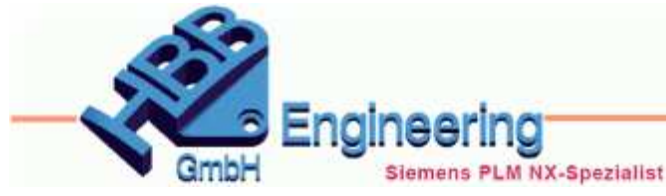

Version: NX 12.0.2.9 **Ersteller: Stephan Danner** Modul: Baugruppe

C Komponente reflektieren

Zu reflektierende Komponente

◆ Komponente auswählen (1)

 $\circ$   $\times$ 

 $\mathbb{R}$ 

 $\lambda$ 

## *Komponente reflektieren (Reflect Component)*

**Komponenten spiegeln, Kopie**

Es gibt einen Neuen Befehl *Komponente reflektieren (Reflect Component)*. Damit ist es möglich, eine Komponente zu spiegeln, die aber dann mit demgleichen Namen eingebaut wird.

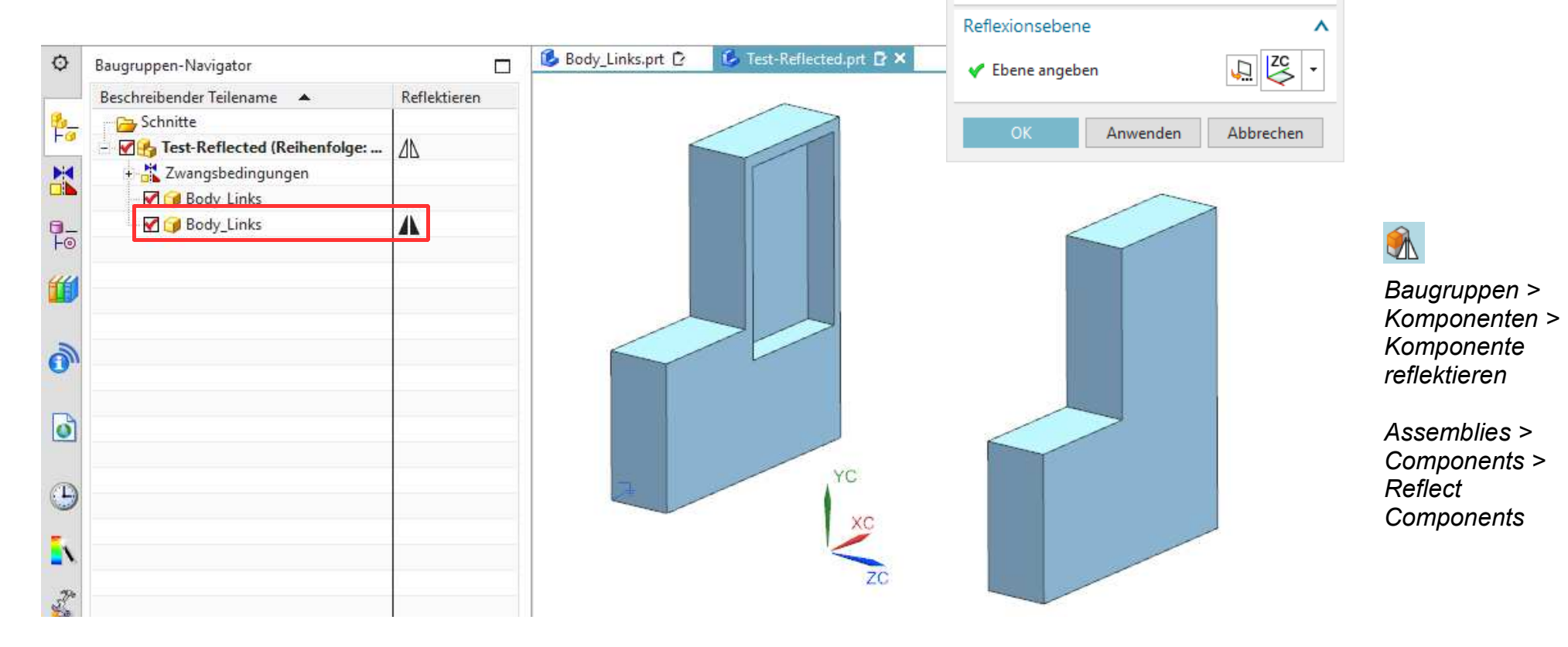